# JavaScript, Part 3 of 3: Document Object Model

### page 1

**Meet the expert:** Providing Web development courses and digital marketing strategy courses since 2002. An experienced web application developer, having worked on multiple enterprise level applications, hundreds of websites, business solutions and many unique and innovative web applications. Web & amp; application development areas of expertise include HTML, CSS, JavaScript, JQuery, Bootstrap, PHP and MySQL. Anything to do with web creation and digital experience. Passionate about ;everything to do with web application development, programming to online marketing with a strong focus on social media and SEO.

**Prerequisites:** HTML, CSS and Web development knowledge is helpful but not necessary.

#### **Runtime:** 02:45:27

**Course description:** Embark on your journey of web development by Mastering JavaScript. This course will go over the Document Object Model or DOM. It will discuss Classes, manipulating InnerContent, manipulating styles and elements, events and event listeners.

#### **Course outline:**

- **Welcome to JavaScript DOM**
- Introduction
- Welcome to JavaScript DOM
- Select and Element JavaScript
- DOM
- Element Selectors
- Element QuerySelectorAll
- Summary

#### **JavaScript Manipulation InnerContent**

- Introduction
- JavaScript Manipulation **InnerContent**
- Element Attributes
- Attribute Updates
- Summary

#### **JavaScript and Classes**

- Introduction
- JavaScript and Classes
- Element Children and
- **Traversing**
- More Traversing
- Summary

#### **Element Manipulation Styles**

- Introduction
- Element Manipulation Styles
- Create Elements
- Append Prepend Challenge
- Summary

### **Remove an Element**

- Introduction
- Remove an Element
- Element Clones
- Adding Event Listeners
- Summary

#### **Bubble and Capture Event Listeners**

- Introduction
- Bubble and Capture Event Listeners
- JavaScript Event Listeners
- Summary

## **More Event Listeners**

- Introduction
- More Event Listeners
- Keyboard Events JavaScript
- List Challenge Events
- Summary

LearnNowOnline powered by AppDev

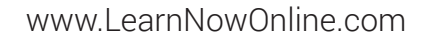